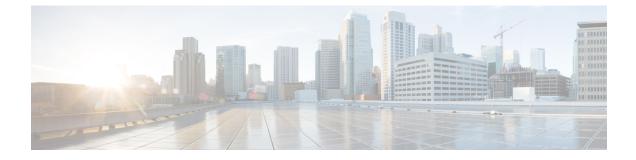

## show dns-client

This chapter includes the show dns-client command output tables.

- show dns-client, on page 1
- show dns-client statistics dns-query NF P-CSCF apn name <apn-name> , on page 3
- show dns-client statistics dns-query NF P-CSCF apn all , on page 3
- show dns-client log fqdn-limit-logs client <client-name>, on page 4

### show dns-client

Table 1: show dns-client statistics client <client\_name> Command Output Descriptions

| The type of DNS queries performed. Possible type of DNS queries are:<br>A: The total A (IPv4 address record) type of queries. |
|----------------------------------------------------------------------------------------------------|
| are:<br>A: The total A (IPv4 address record) type of queries.                                                                 |
|                                                                                                    |
| SDV: The total SDV (corrigo locator) type of quories                                                                          |
| SRV: The total SRV (service locator) type of queries.                                                                         |
| AAAA: The total AAAA (IPv6 address record) type of queries.                                                                   |
| NAPTR: The total NAPTR (Naming Authority Pointer) type of queries.                                                            |
| The total number of DNS query of specific type attempted.                                                                     |
| The total number of attempted and successful DNS query of specific type.                                                      |
| The total number of attempted but failed DNS query of specific type.                                                          |
| The total number of queries including A, SRV, and NAPTR type of queries.                                                      |
| -                                                                                                    |

| Field                              | Description                                                                               |
|------------------------------------|-------------------------------------------------------------------------------------------|
| Central Cache                      | The domain name lookups cached in central (remote) location.                              |
| Local Cache                        | The domain name lookups cached in local location.                                         |
| Total Lookups                      | The total domain name lookups cached in central (remote) and local location.              |
| Cache Hits (Positive Response)     | The total number of hits with positive response.                                          |
| Cache Hits (Negative Response)     | The total number of hits with negative response.                                          |
| Not Found in Cache                 | The total number of hits which have no record in central or local cache memory.           |
| Hit Ratio (Percentage)             | The percentage of domain records hit and found in central or local cache memory.          |
| DNS Resolver Statistics            |                                                                                           |
| Primary (or Secondary) Name Server | The IP address of the primary or secondary DNS (as specified by the display field title). |
| Query Type                         | The type of DNS queries performed. Possible type of DNS queries are:                      |
|                                    | A: The total A (IPv4 address record) type of queries.                                     |
|                                    | SRV: The total SRV (service locator) type of queries.                                     |
|                                    | AAAA: The total AAAA (IPv6 address record) type of queries.                               |
|                                    | NAPTR: The total NAPTR (Naming Authority Pointer) type of queries.                        |
| Attempts                           | The total number of DNS query of specific type attempted.                                 |
| Successes                          | The total number of attempted and successful DNS query of specific type.                  |
| Failures                           | The total number of attempted but failed DNS query of specific type.                      |
| Total Resolver Queries             | The total number of resolver queries made to the specified DNS of all query types.        |
| Successful Queries                 | The total number of queries resolved successfully.                                        |
| Query Timeouts                     | The total number of queries went timeout.                                                 |
| Domain Not Found                   | The total number of queries where domain name not found.                                  |
| Connection Refused                 | The total number of queries for a domain for which connection refused.                    |

| Field          | Description                                                               |
|----------------|---------------------------------------------------------------------------|
| Other Failures | The total number of queries failed due to reasons other that listed here. |

# show dns-client statistics dns-query NF P-CSCF apn name <apn-name>

Table 2: show dns-client statistics dns-query NF P-CSCF apn name <apn-name> Command Output Descriptions

| Field                          | Description                                                                        |
|--------------------------------|------------------------------------------------------------------------------------|
| Total Queries Sent             | The total number of queries.                                                       |
| Success Queries                | The total number of attempted and successful DNS queries of a specific type.       |
| Success Positive Cache Queries | The total number of successful queries from the DNS cache.                         |
| Domain Not Found               | The total number of queries where the domain name is not found.                    |
| Query Timeouts                 | The total number of queries that timed out.                                        |
| Socket Related Error           | The total number of queries when the DNS Client encounters a socket.               |
| Unable to Connect              | The total number of unsuccessful queries when unable to connect to the DNS server. |
| Cache Corrupted                | The total number of unsuccessful queries due to cache corruption.                  |
| Other Failures                 | The total number of queries failed due to other failure reasons                    |

Use the following command to clear the DNS statistics for P-CSCF network function, which is configured under emergency APN:

clear dns-query NF P-CSCF apn name apn-name

### show dns-client statistics dns-query NF P-CSCF apn all

Table 3: show dns-client statistics dns-query NF P-CSCF apn all Command Output Descriptions

| Field              | Description                                                                |
|--------------------|----------------------------------------------------------------------------|
| Total Queries Sent | The total number of queries                                                |
| Success Queries    | The total number of attempted and successful DNS query of a specific type. |

| Field                          | Description                                                                               |
|--------------------------------|-------------------------------------------------------------------------------------------|
| Success Positive Cache Queries | The total number of queries from the DNS cache.                                           |
| Domain Not Found               | The total number of queries where domain name not found.                                  |
| Query Timeouts                 | The total number of queries went timeout.                                                 |
| Socket Related Error           | The total number of queries count when DNS Client encounters a socket.                    |
| Unable to Connect              | The total number of unsuccessful query counts when not able to connect to the DNS server. |
| Cache Corrupted                | The total number of unsuccessful queries count due to cache corruption.                   |
| Other Failures                 | The total number of queries failed due to reasons other than listed here.                 |

Use the following clear command to clear the DNS statistics for P-CSCF Network function, which is configured under emergency APN:

clear dns-query NF P-CSCF apn all

#### show dns-client log fqdn-limit-logs client <client-name>

Use the following show command to check the details of the DNS client rate-limit logging. The Rate-limit here is related to the number of FQDNs configured via the following CLI:

cache honor-low-ttl <value> fqdns-per-sec <value>

This command shows the timestamp when the FQDN limit is reached.

#### show dns-client log fqdn-limit-logs client <client-name>

For example:

[ISP1]laas-setup# show dns-client logs fqdn-limit-logs client PGW\_DNS TimeStamp FQDN Limit Details Wed 2021-09-08 01:57:01 FQDN limit reached for DNS Server low ttl value Wed 2021-09-08 02:01:17 FQDN limit cleared for DNS Server low ttl value Wed 2021-09-08 02:01:17 FQDN limit reached for DNS Server low ttl value Wed 2021-09-08 02:04:12 FQDN limit cleared for DNS Server low ttl value Wed 2021-09-08 02:04:12 FQDN limit reached for DNS Server low ttl value Wed 2021-09-08 02:04:12 FQDN limit reached for DNS Server low ttl value Wed 2021-09-08 02:06:44 FQDN limit cleared for DNS Server low ttl value Wed 2021-09-08 02:14:15 FQDN limit reached for DNS Server low ttl value [ISP1]laas-setup#

Use the following clear command to clear the details of the DNS client rate-limit logging.

clear dns-client <client\_name> log fqdn-limit logs